## MINISTÉRIO DA EDUCAÇÃO

# INSTITUTO FEDERAL DE EDUCAÇÃO, CIÊNCIA E TECNOLOGIA SUL-RIO-GRANDENSE

## REUNIÃO ORDINÁRIA DO COLÉGIO DE DIRIGENTES DE 25 DE FEVEREIRO DE 2013

#### **Curi Hotel**

#### Horário - Início: 10h 30min Término: 17h 30min

### Ata 01/2013

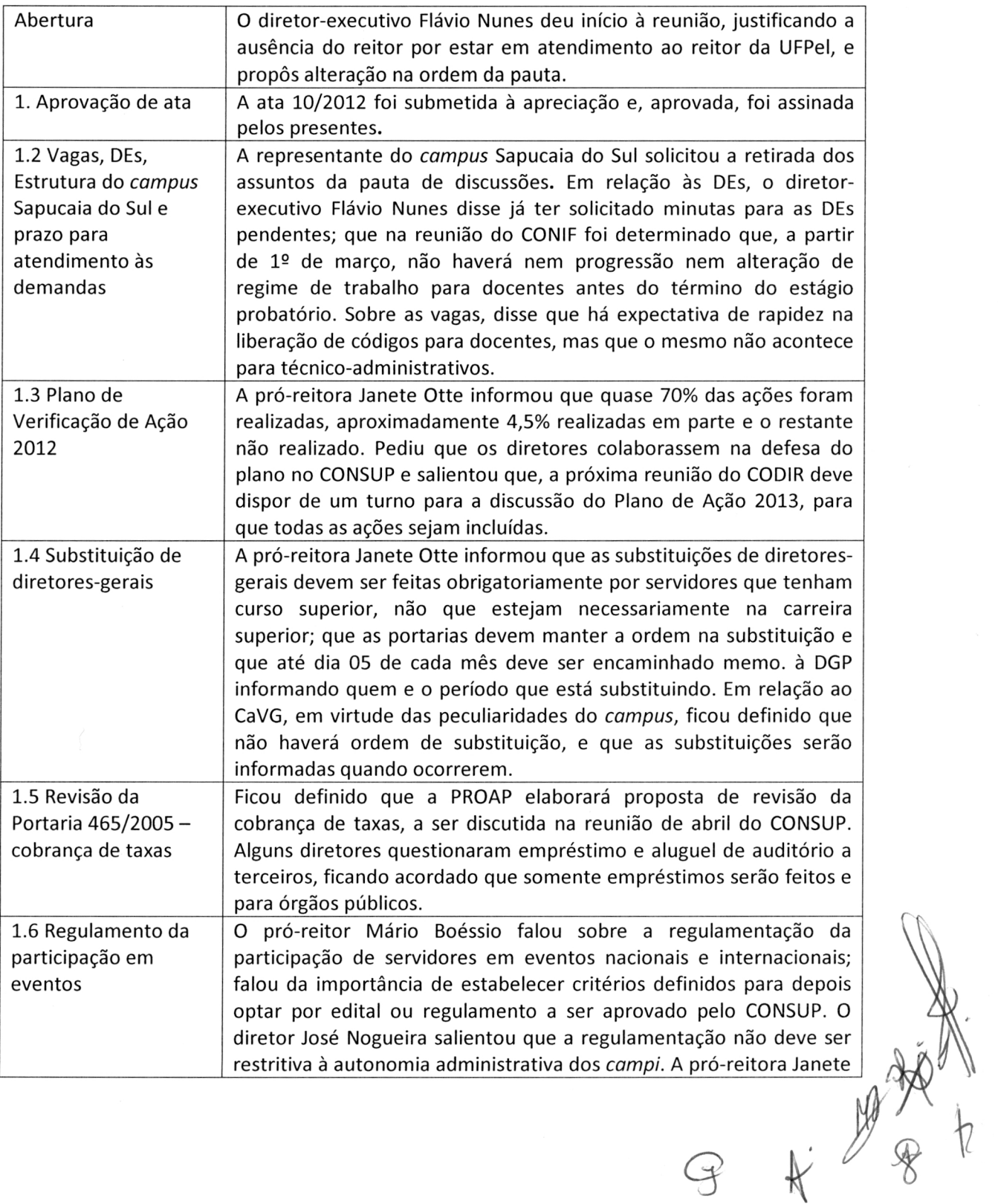

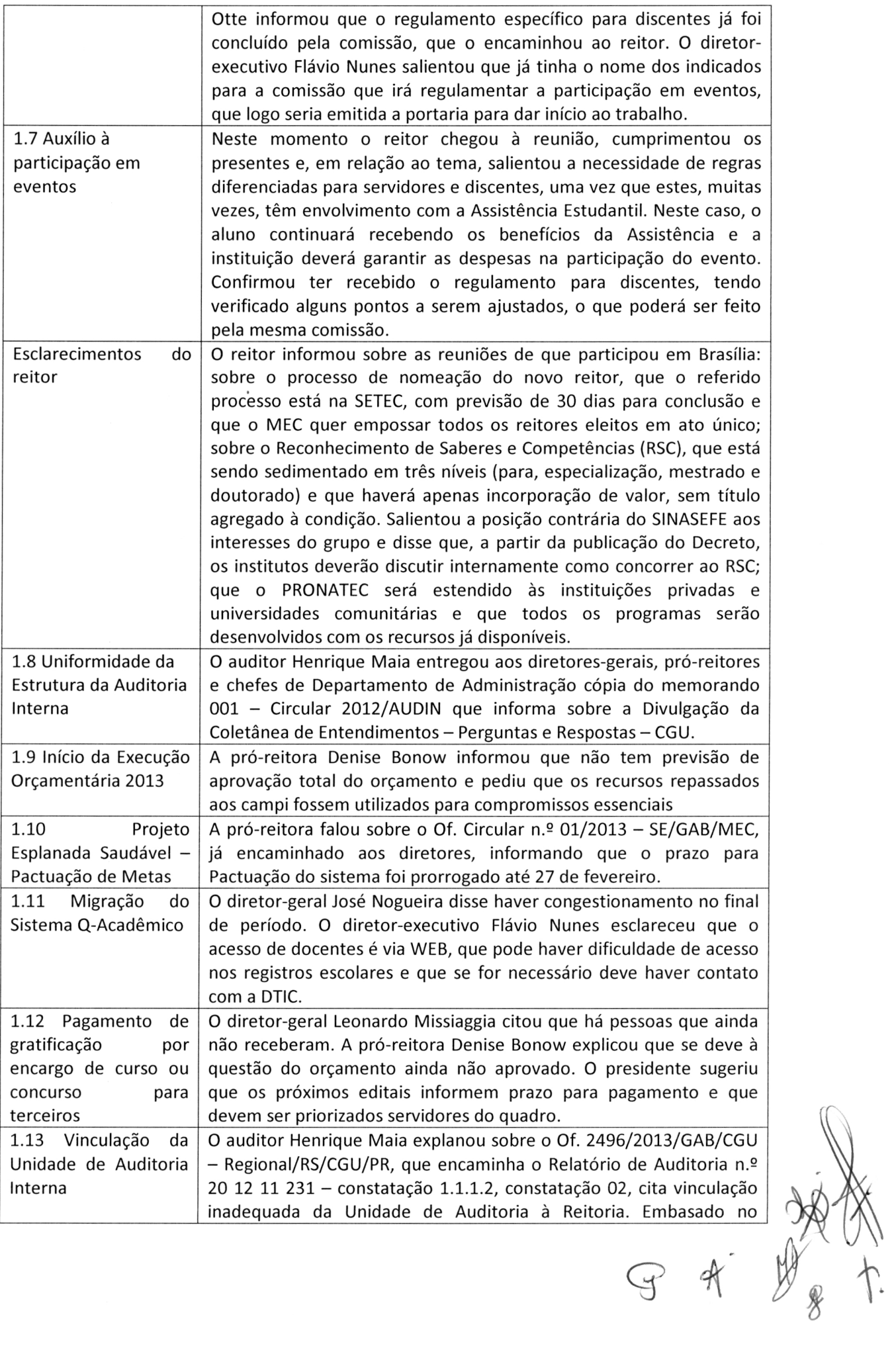

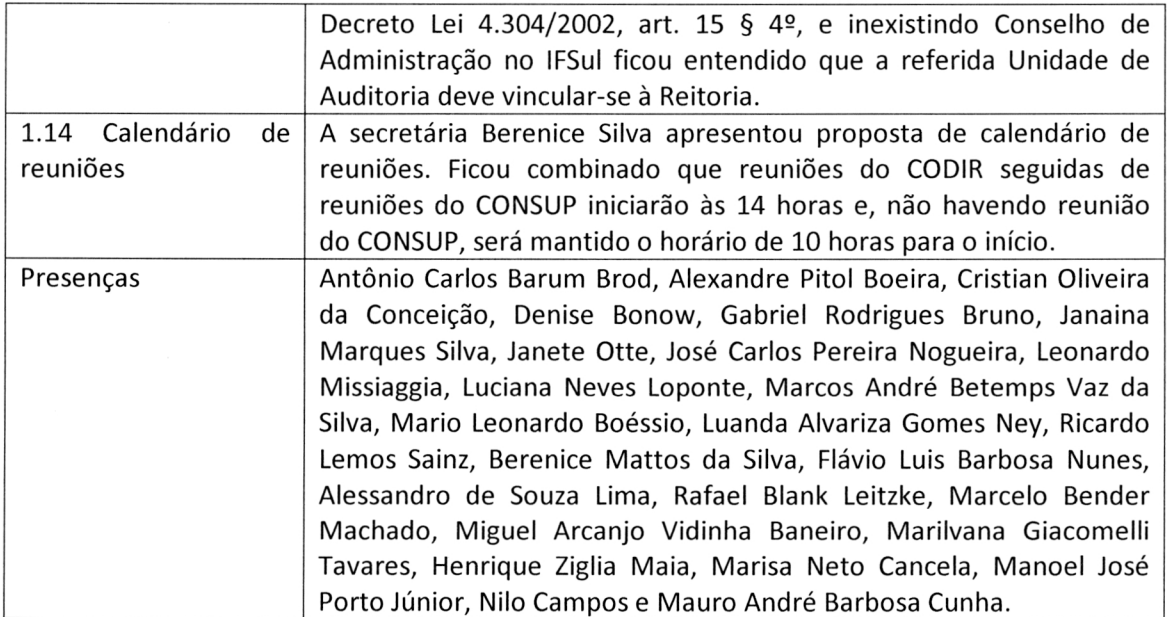

 $\mathcal{A}(\mathcal{A})$  and  $\mathcal{A}(\mathcal{A})$ 

 $\mathcal{L}_{\mathcal{A}}$ 

Tavares, Henne,<br>Porto Júnior, Nilo Campos e Maure